#### **Les systèmes de codages**

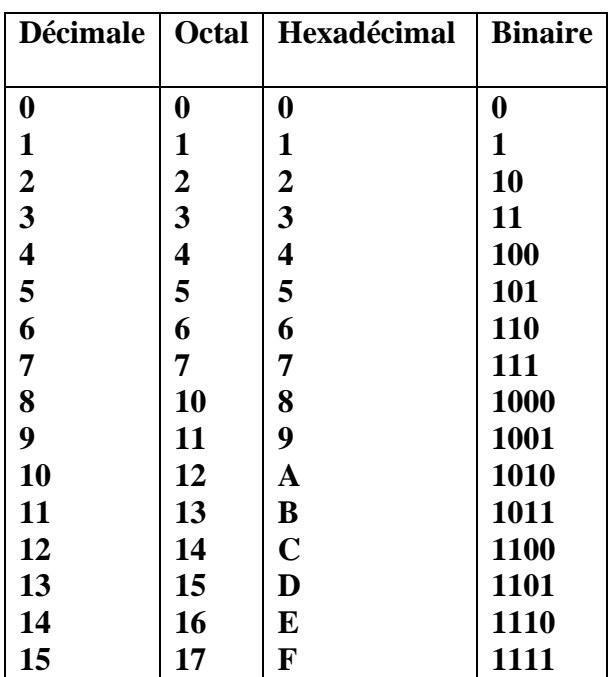

*Un chiffre de décimal est présenté par 4 chiffres de binaire (conversion BCD) (3)<sup>10</sup> = (0011)<sup>2</sup> Un chiffre d'octal est présenté par 3 chiffres de binaire*  $(3)_8 = (011)_2$ *Un chiffre d'hexadécimal est présenté par 4 chiffres de binaire (3)<sup>16</sup> = (0011)<sup>2</sup>*

### **Exercice sur les systèmes du codage**

Faire les conversions suivantes :

 $(110001110)<sub>2</sub>=$  $(\ldots \ldots \ldots \ldots \ldots \ldots \ldots \ldots \ldots)$ <sub>16</sub>  $(4791)_{16}=(\ldots(\ldots(\ldots(\ldots(\ldots(\ldots(\ldots))))_{2})_{16}$ 65430)8=(………………………)<sup>2</sup> (679DA)16=(………………………)<sup>2</sup>  $(11101110100)_{2}=(\ldots(\ldots(\ldots(\ldots(\ldots(\ldots))))_{8})_{8}$  $(11101110100)_{2}=(\ldots(\ldots(\ldots(\ldots(\ldots(\ldots))))_{16})_{16}$  $(54267)<sub>8</sub>=$  $(\ldots \ldots \ldots \ldots \ldots \ldots \ldots \ldots \ldots)_{16}$  $(AEF99)_{16}=(\ldots(\ldots(\ldots(\ldots(\ldots(\ldots(\ldots(\ldots))))))_{8}$ 

#### **Exercice 2**

.

Déterminer le type des variables A, B, C, D, E, F, G selon les opérations suivantes :

X : entier ; Y : entier ; Z : réel ;

 $A=X+Y$ ;  $B=X+Z$ ;  $C=Y^*X$ ;  $D=Z^*X$ ;  $E=X/Y$ ;  $F=X-Z$ ;  $G=X>Y$ .

## *Exercice 1 :*

Traduire ces algorithmes vers le langage PASCAL ?

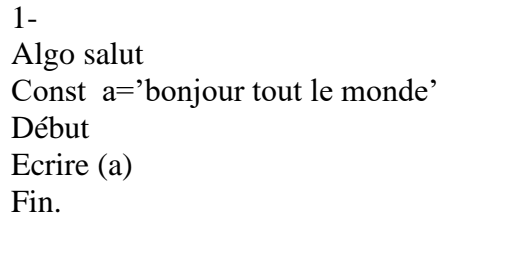

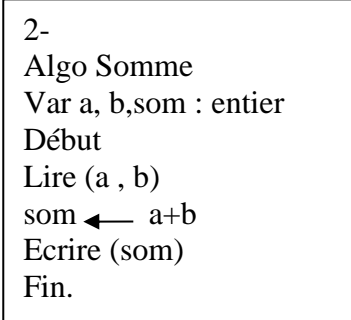

## *Exercice 2 :*

Faire un programme, en pascal, qui permet de permuter les valeurs réelles des deux variables x et y et qui affiche les résultats de la permutation ?

## *Exercice 3 :*

Faire un programme, en pascal, qui permet de permuter les valeurs entières des trois variables x, y et z tel que *z* reçoit la valeur de x, y celle de z et x celle de y ?

## *Exercice 4 :*

Faire un algorithme qui lit la largeur (Lr) et la longueur (Lg) d'un rectangle, qui calcule et écrit (affiche) sa surface ?

## *Exercice 5 :*

Traduire ces algorithmes vers le langage PASCAL ?

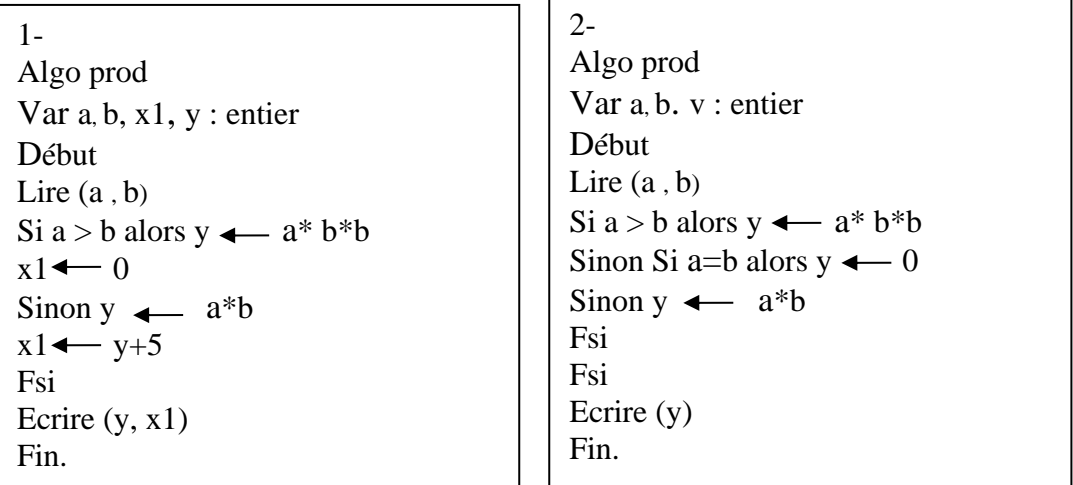

## *Exercice 6 :*

Faire un programme, en pascal, qui lit deux nombres a et b positifs, qui calcule la valeur de y définie comme suit:

 $Y = a.b$  si  $a > b$  $Y = 0$  si  $a = b$  $Y = a \cdot b$  si  $a < b$ 

# **Exercice 1 :**

Écrire un programme en pascal pour calculer la somme suivante : *S =1+2+3+4+5….N*. Avec *N* donné. Résoudre l'exercice en utilisant l'une des boucles : *(a)* la boucle Pour *(b)* la boucle Tantque *(c)* la boucle Répéter.

## **Exercice 2 :**

Écrire un programme en pascal pour calculer le factoriel de **P** (P !) sachant que : *P ! =1x2x3x4x5….P*. Avec *P*  donné. Résoudre l'exercice en utilisant l'une des boucles : *(a)* la boucle Pour *(b)* la boucle Tantque *(c)* la boucle Répéter.

## **Exercice 3 :**

Écrire un programme en pascal pour calculer la somme suivante :  $S = I^2 + 3^2 + 5^2 + ... + (2m+1)^2$ . Avec *m* donné. Résoudre l'exercice en utilisant chacune des boucles : *(a)* la boucle Pour *(b)* la boucle Tantque *(c)* la boucle Répéter. (La somme s'abrège comme suite  $S = \sum_{i=1}^{m} (2i + 1)^2$ )

#### **Exercice 4**

Faire un programme en pascal qui permet de lire un tableau de N éléments, de faire le tri de ce tableau dans l'ordre croissant.

#### **Exercice 5**

Soit deux tableaux V1 et V2 de n et m éléments respectivement, Faire un programme qui permet de :

- lire V1 et V2

- construire un tableau T1 constitué des éléments positifs de l'ensemble des tableaux V1 et V2

- construire un tableau T2 constitué des éléments impairs de l'ensemble des tableaux V1 et V2

- afficher T1 et T2

#### **Exercice 6 :**

Faire un programme en Pascal qui permet de lire deux matrices A et B d'ordre (nxm) et de faire leurs somme et leurs produit.

#### **Exercice 7:**

Faire un programme en Pascal qui permet de lire une matrice A d'ordre (nxm), de chercher le plus grand et le plus petit élément et d'afficher leurs positions.

#### Solution **d'exercice sur les systèmes du codage**

1)Chaque 4 chiffres de binaire est converti en hexadécimal de droite vers la gauche

$$
(110001110)_{2} = (...
$$
  
1 8 E =  
1110=0x2<sup>0</sup>+1x2<sup>1</sup>+1x2<sup>2</sup>+1x2<sup>3</sup>=0+2+4+8=14=E

 $1000 = 0x2^{0} + 0x2^{1} + 0x2^{2} + 1x2^{3} = 0 + 0 + 8 + 8 = 8$ 

$$
0001{=}1x2^0{+}0x2^1{+}0x2^2{+}0x2^3{=}1{+}0{+}0{+}0{=}1{=}1
$$

```
(110001110)<sub>2</sub>=(18E)<sub>16</sub>
```
2) Chaque 1 chiffre d'hexadécimal est représenté par 4 chiffres de binaire

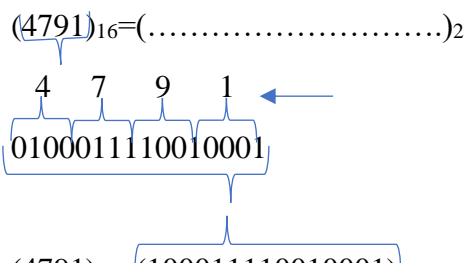

$$
(4791)_{16} = (100011110010001)^{\frac{1}{2}}
$$

3) chaque un chiffre d'octal est représenté par 3 chiffres de binaire

$$
\begin{array}{c|c}\n6 & 5 & 4 & 3 & 0 \\
\hline\n110 & 101 & 100 & 011 & 000\n\end{array}
$$

 $(65430)<sub>8</sub>=(11011100011000)<sub>2</sub>$ 

3) Chaque 1 chiffre de l'hexadécimal représenté par 4 chiffres de binaire

 6 7 9 D A 0110011101101010

 $(679DA)_{16} = (011001111001110110)_{2} = (11001111001110110)_{2}$ 

4) Chaque 3 chiffres de binaire est représenté par un chiffre d'octal.

$$
\frac{011}{3} \bigcup_{5}^{101} \bigcup_{6}^{110} \bigcup_{7}^{100}
$$

 $(11101110100)_{2}=(3564)_{8}$ 

5)

 $111 + 0111 + 0100$ 5 5 4

 $(11101110100)_{2}=(554)_{16}$ 

6)on convertie le chiffre octal vers le binaire puis de binaire vers hexadécimal.

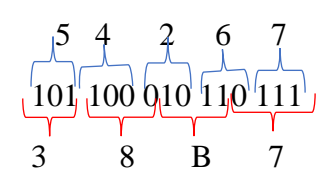

 $(54267)_{8} = (38B7)_{16}$ 

6) On convertie le chiffre d'hexadécimal vers le binaire puis de binaire vers l'octal

 A E F 9 9 1010 1110 1111 1011 1011 2 5 6 7 6 7 3

 $(AEF99)_{16} = (2567673)_{8}$ 

### **Exercice 2**

Déterminer le type des variables A, B, C, D, E, F, G selon les opérations suivantes :

X : entier ; Y : entier ; Z : réel ;

 $A=X+Y$ ;  $\Rightarrow$   $A:$  Entier (integer)

 $B=X+Z$ ;  $\Rightarrow B$ : Réel (Real)

 $C=Y^*X$ ;  $\Rightarrow$  Entier (Integer)

 $D=Z^*X; \Rightarrow$ Réel (Real)

 $E=X/Y$ ;  $\Rightarrow$ Réel (Real)

 $F=X-Z$ ;  $\Rightarrow$ Réel (Real)

 $G=X>Y. \Rightarrow$ Booléen (Boolean)

#### *Exercice 1 : traduction vers Pascal*

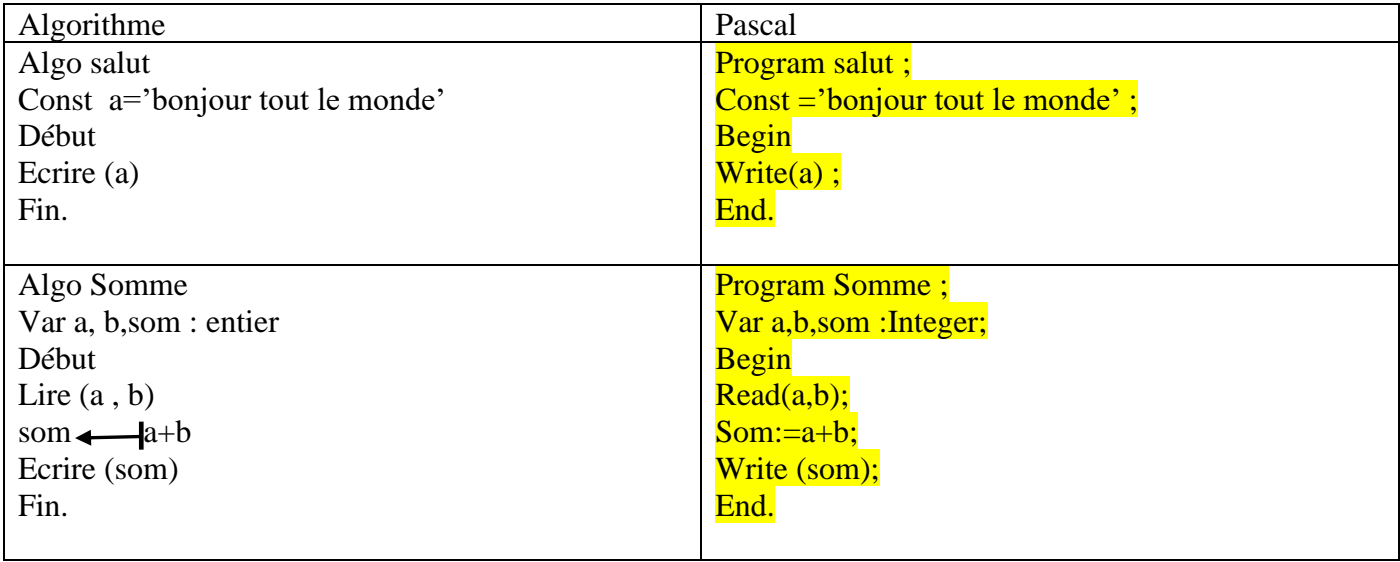